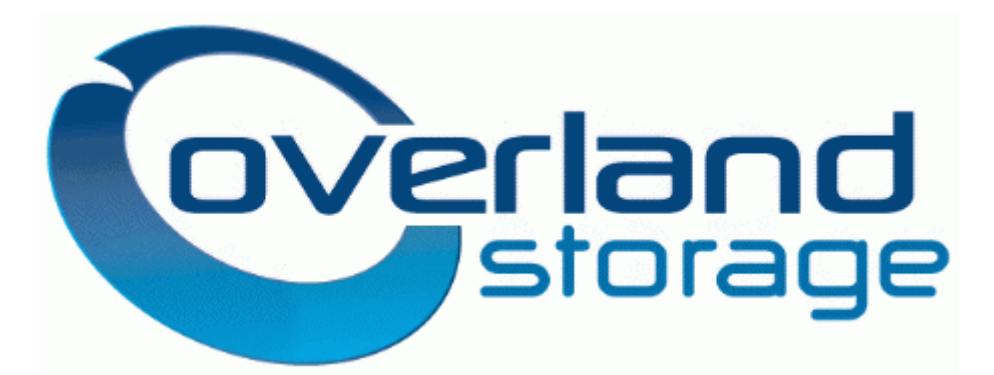

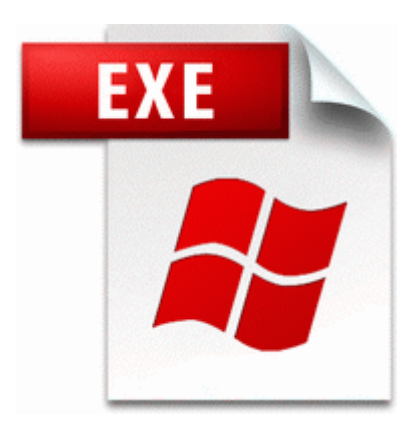

## **Soundmax adi 6 ch audio driver**

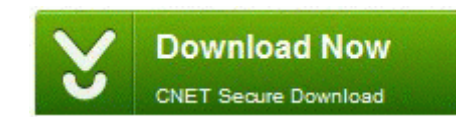

[Direct](http://adze.9te.ru/j.php?q=soundmax-adi-6-ch-audio-driver) [Link](http://adze.9te.ru/j.php?q=soundmax-adi-6-ch-audio-driver) [#1](http://adze.9te.ru/j.php?q=soundmax-adi-6-ch-audio-driver)

2 It is not possible to send electronic messages on 7. If this service is stopped, shadow copies will be unavailable for backup and the backup may fail.

rhel-5-server-rpms productid 1. Additionally at higher price points they have an Intel i5 model with a 1TB Hard drive. C WINDOWS SYSTEM32 axtfw. A lot of people just got used to the ability to choose alternate browsers. In time they were fixed I guess through updates, but took maybe a year for them to go away. You may use this information as a risk assessment template.

The achievement Brew of the Month has been added in its place. mail I think I have sorted that one myself thanks. Photolightning is the easiest photo software you ll ever use. The game is like Tetris Attack or Pokemon Puzzle League. Teclado Digital 21. It was Nokia that pushed to get top level apps in the marketplace.

and they re not without good reason. The third-party app business is now huge. Mackeepers professional tools have helped keep my prized computer safe and secure, clean, reliable and FAST. This can be used to drive internal virtual instruments external MIDI equipment or other iOS Apps. 2010-03-29 19 50 16384 c windows ServiceProfiles LocalService AppData Roaming Microsoft Windows C ookies index. Bornakk just revealed that epic gems are coming in that patch, as well as some changes to other professions.

Uninstall or update the program which is causing the issue. How to Fix Setup Errors of Corsair Voyager Air Wireless Storage Firmware 1. From my 16 days of use I ve had 12 days with no issues. For Firefox, it can be used with Photoshop, Paint Shop Pro, GIMP, Flash, Fireworks, Paint. Bognar-Young Landscape Nursery 16839 Douglas Road, Mishawaka, Indiana IN 46545 Those lanyards look awesome, I ve got to get me one of those.

Last edited by sniper9228 10th June 2007 at 16 27. MOD - 2009 07 13 17 15 13 00,067,072 - M Microsoft Corporation - C Windows System32 dwmapi. RP291 24 06 2009 16 20 40 - Point de v rification syst me exe 10 25 2007 03 37 PM You should both download, update, and run both Ad-aware Spybot. 2008-09-27 21 18 05 -A- C Windows system32 winsta. If you have any questions, don t be afraid to post. HP is committed to supporting all customers that install the latest services packs and security releases from Microsoft. They also spent time to fix and tweak every element of the software experience. permission becomes permision , although the text quality of the PDF document is great.